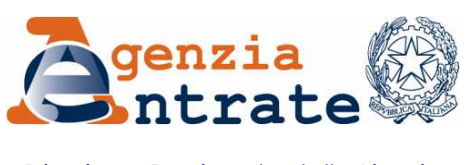

*Direzione Regionale della Liguria \_\_\_\_\_\_\_\_\_\_\_\_\_* 

*Ufficio Risorse Materiali* 

Prot. 2013/4195

# *OGGETTO*: *Cessione a titolo gratuito di apparecchiature informatiche*

L'Agenzia delle Entrate, Direzione Regionale della Liguria intende cedere **n. 578 personal computer, n. 21 PC portatili, n. 24 server, n. 15 switch, n. 3 disk-array non più utilizzabili per le attività dell'Agenzia**.

Rilevato che le apparecchiature potrebbero risultare ancora idonee per altri Enti, l'Agenzia delle Entrate effettuerà la cessione delle stesse a titolo gratuito agli Enti che ne faranno richiesta.

Le tipologie, l'ubicazione e i dati tecnici delle apparecchiature sono riportati nell'allegato 1.

Il responsabile del procedimento è il dott. Marco Serpico.

La richiesta di partecipazione potrà essere inviata esclusivamente tramite un messaggio di Posta Elettronica Certificata (PEC) alla casella cessionigratuite@pce.agenziaentrate.it *(attenzione: "pce.agenziaentrate.it")* **entro le ore 12.00 del giorno 10/4/2013**.

Tutti gli istituti scolastici statali e paritari, le pubbliche amministrazioni, gli enti e organismi non-profit (anche privati) possono partecipare alla selezione.

Se l'ente richiedente è sprovvisto di PEC, potrà utilizzare per l'invio anche l'indirizzo di un terzo soggetto (es. privati cittadini, Comuni, commercialisti). In ogni caso è possibile utilizzare il servizio di Posta Certificata erogato gratuitamente ai cittadini (www.postacertificata.gov.it).

Nel caso in cui da uno stesso indirizzo di PEC vengano inviate richieste per più enti, ciascuna di esse dovrà essere inviata separatamente dalle altre. Nel caso in cui siano inviate più richieste da parte dello stesso ente, sarà considerata valida solo l'ultima inviata in ordine cronologico. Per identificare un ente a tali fini si utilizzerà il codice fiscale dell'ente stesso, fatta eccezione per le pubbliche amministrazioni con articolazione territoriale su base nazionale (per esempio, le forze dell'ordine), per le quali saranno accettate richieste multiple afferenti al medesimo codice fiscale, purché siano riferite a sedi territoriali diverse.

La richiesta dovrà essere predisposta utilizzando l'applicazione on-line "**Phoenice**" accessibile all'indirizzo http://www.fiscooggi.it/phoenice. Il codice identificativo della presente gara è "**GE13**". Al termine dell'inserimento dei dati l'applicazione genererà il file **phoenice.xml** che, una volta scaricato, dovrà essere inviato a mezzo posta elettronica certificata.

L'e-mail certificata di richiesta dovrà avere come **oggetto "GE13"** (senza le virgolette) e contenere **in allegato** il file **"phoenice.xml"** generato dal citato applicativo *(attenzione: non rinominare il file altrimenti la richiesta verrà scartata automaticamente dal sistema)*.

## **Non saranno ritenute valide né riceveranno risposta richieste pervenute in forma diversa dalla Posta Elettronica Certificata, richieste che non contengano l'allegato previsto, né tantomeno messaggi di altro tipo (per es. domande di chiarimenti).**

Si ricorda che la Posta Elettronica Certificata **non è** assimilabile alla posta elettronica tradizionale. Non è tecnicamente possibile inviare richieste a una casella PEC utilizzando una normale casella di posta elettronica (anche istituzionale). In particolare si precisa che, per gli istituti scolastici, gli indirizzi di posta elettronica della forma codice\_istituto@istruzione.it forniti dal MIUR **non** sono indirizzi di PEC, mentre lo sono quelli della forma codice\_istituto@pec.istruzione.it.

L'assegnazione sarà effettuata utilizzando i seguenti **criteri di priorità** decrescente:

- *1)* istituti scolastici statali e istituti scolastici paritari degli enti locali (determinati ai sensi dell'art.1, comma 1-2, L. 62/2000);
- *2)* tutte le altre amministrazioni pubbliche (determinate ai sensi dell'art.1, D.Lgs. 165/2001);
- 3) altri enti pubblici e privati, appartenenti a una delle seguenti categorie (non in ordine di priorità):
	- associazioni ed enti senza fini di lucro iscritti nell'apposito registro associazioni;
	- fondazioni e altre istituzioni di carattere pubblico o privato con personalità giuridica, senza fini di lucro;
	- associazioni non riconosciute, di cui all'art. 36 C.C., che siano dotate di proprio strumento statutario dal quale sia possibile in modo inequivocabile desumere l'assenza di finalità lucrative;
	- organismi di volontariato di protezione civile iscritti negli appositi registri, operanti in Italia o all'estero per scopi umanitari;
	- istituti scolastici paritari privati (determinati ai sensi dell'art. 1, comma 2, L. 62/2000);
	- altri enti e organismi, non compresi nei punti precedenti, la cui attività assuma le caratteristiche di pubblica utilità.

A parità di soddisfazione dei criteri suddetti, la graduatoria sarà ordinata mediante sorteggio basato sull'estrazione del Lotto dell'11/04/2013: i dettagli tecnici relativi sono specificati nell'allegato 2.

La graduatoria sarà pubblicata sul sito Internet dell'Agenzia delle Entrate (http://www.agenziaentrate.it/), nella sezione "L'Agenzia – Gare".

Le apparecchiature sono fornite nello stato di fatto e di diritto come l'Agenzia le possiede; non si garantisce l'assenza di difetti di funzionamento. Gli enti beneficiari della cessione non potranno perciò rivalersi nei confronti dell'Agenzia delle Entrate in caso di difettosità delle apparecchiature. L'Agenzia delle Entrate non fornirà alcun supporto di assistenza sulle apparecchiature cedute.

I personal computer potranno essere forniti privi di sistema operativo installato; non è infatti possibile assicurare che siano ancora disponibili le licenze Windows fornite dal costruttore, sebbene esse siano generalmente presenti.

Gli enti aggiudicatari della cessione saranno contattati in ordine di graduatoria. In tale sede dovranno essere specificate le preferenze in merito alla tipologia e alla quantità di apparecchiature desiderate (per un massimo di 10 apparecchiature totali) e sarà concordata una data per il ritiro delle apparecchiature con un preavviso di almeno 7 giorni lavorativi.

Il ritiro dovrà essere effettuato personalmente dai beneficiari presso le sedi ove sono fisicamente ubicate le apparecchiature; **non saranno possibili spedizioni**. Le operazioni di ritiro e di imballaggio delle apparecchiature saranno a cura dell'ente beneficiario che quindi dovrà presentarsi al momento del ritiro munito di tutto il materiale necessario (es. cartoni, nastro adesivo, ecc.).

Al riguardo si precisa che l'Agenzia delle Entrate non ha alcun accordo in essere con terzi per il trasporto delle apparecchiature oggetto del presente bando ed è quindi estranea a qualsiasi iniziativa commerciale dovesse essere proposta ai vincitori per l'esecuzione su delega dei ritiri.

**In occasione del ritiro** dovranno essere prodotti i seguenti documenti:

- delega firmata dell'ente o organismo di appartenenza;
- documento di riconoscimento del delegato;
- ove necessario, documentazione comprovante la veridicità di quanto dichiarato in sede di domanda: iscrizione al registro associazioni, iscrizione al registro di protezione civile, statuto associativo che attesti l'assenza di finalità lucrative.

Nel caso in cui il beneficiario non si presenti per il ritiro nella data concordata, decadrà il suo diritto sui beni attribuiti, che saranno riassegnati mediante scorrimento della graduatoria.

L'invio della richiesta di cessione presuppone la piena accettazione di queste condizioni.

Ai sensi e per gli effetti dell'art.13 del D.Lgs. 196/2003, i dati comunicati insieme all'invio della richiesta saranno utilizzati per le sole attività afferenti al presente bando e non saranno oggetto di diffusione se non ai soli fini statistici e comunque in forma anonima. Il titolare del trattamento dei dati è il responsabile del procedimento.

Per ulteriori informazioni, è possibile scrivere all'indirizzo di posta elettronica (non PEC) dr.liguria.rm@agenziaentrate.it entro e non oltre il giorno **8/4/2013**.

Genova, 20 febbraio 2013

# IL RESPONSABILE DEL PROCEDIMENTO Marco SERPICO

Allegati n. 2:

- 1. Quantità, ubicazione delle apparecchiature e dati tecnici essenziali delle apparecchiature
- 2. Criteri di sorteggio

#### Tipologia Modello Quant **ità Ubicazione**  PC | IBM - 8171-WA3 | 29 DIREZIONE REGIONALE LIGURIA - Via Fiume 2 -GENOVA PC LENOVO - 9374-W1J 16 DIREZIONE REGIONALE LIGURIA - Via Fiume 2 -GENOVA PC HP D530 SFF  $\vert$  3 DIREZIONE REGIONALE LIGURIA - Via Fiume 2 -GENOVA PC HP - DC7100SFF 7 DIREZIONE REGIONALE LIGURIA - Via Fiume 2 -GENOVA PC Portatile | IBM 2374-WEH 2 | 2 | DIREZIONE REGIONALE LIGURIA - Via Fiume 2 -GENOVA PC IBM - 8171-WA3 56 DIREZIONE PROVINCIALE GENOVA, Via Fiume 2 PC LENOVO - 9374-W1J | 79 | DIREZIONE PROVINCIALE GENOVA, Via Fiume 2 PC HP - DC7100SFF 9 DIREZIONE PROVINCIALE GENOVA, Via Fiume 2 PC IBM - 8171-WA3 7 Ufficio Territoriale Chiavari- Piazza Leonardi , 2 PC LENOVO - 9374-W1J 13 Ufficio Territoriale Chiavari- Piazza Leonardi , 2 PC 1BM - 8171-WA3 13 | Ufficio Territoriale Rapallo, Via Cerisola Borghetto, 47 PC LENOVO - 9374-W1J | 4 | Ufficio Territoriale Rapallo, Via Cerisola Borghetto, 47 PC HP - DC7100SFF 1 Ufficio Territoriale Rapallo, Via Cerisola Borghetto, 47 PC Portatile | IBM THINKPAD A22P | 1 | Ufficio Territoriale Rapallo, Via Cerisola Borghetto, 47 PC Portatile | OLIVETTI - XTREMA 2426L | 2 | Ufficio Territoriale Rapallo, Via Cerisola Borghetto, 47 PC Portatile WINSTRON - AOPEN 1545 1 Ufficio Territoriale Rapallo, Via Cerisola Borghetto, 47 SERVER SERVER SIEMENS - CELSIUS 440 1 Ufficio Territoriale Rapallo, Via Cerisola Borghetto, 47 SERVER SERVER SIEMENS -PRIMERGY 170 | 1 Ufficio Territoriale Rapallo, Via Cerisola Borghetto, 47 SERVER SEMENS - PRIMERGY H400 | 2 Ufficio Territoriale Rapallo, Via Cerisola Borghetto, 47 DISK ARRAY SIEMENS - PRIMERGY S40 1 Ufficio Territoriale Rapallo, Via Cerisola Borghetto, 47 PC 14 Ufficio Territoriale di Genova 2, Via Antica Fiumara, 6 DISK ARRAY | IBM – 1733 1RX | 1 Ufficio Territoriale di Genova 2, Via Antica Fiumara, 6 PC HP - DC7100SFF 2 Ufficio Territoriale di Genova 2, Via Antica Fiumara, 6 PC LENOVO - 9374-W1J 33 Ufficio Territoriale di Genova 2, Via Antica Fiumara, 6 PC Portatile WINSTRON - AOPEN 1545 | 2 Ufficio Territoriale di Genova 2, Via Antica Fiumara, 6 SERVER COMPAQ - PROLIANT 1600 | 1 | Ufficio Territoriale di Genova 2, Via Antica Fiumara, 6 SERVER SERVER SIEMENS - PRIMERGY 170 | 2 Ufficio Territoriale di Genova 2, Via Antica Fiumara, 6 SERVER | OLIVETTI -LSX 5025E | 1 Ufficio Territoriale di Genova 2, Via Antica Fiumara, 6 SERVER SERVER SIEMENS -CELSIUS 420 3 Ufficio Territoriale di Genova 2, Via Antica Fiumara, 6 SERVER | IBM -8840-11Y | 4 Ufficio Territoriale di Genova 2, Via Antica Fiumara, 6 SWITCH NORTEL - ACCELAR 8010 2 Ufficio Territoriale di Genova 2, Via Antica Fiumara, 6 SWITCH | IBM - 8250 | 1 Ufficio Territoriale di Genova 2, Via Antica Fiumara, 6 DISK ARRAY | IBM -1733-1RX | 1 | Ufficio Territoriale di Genova 1 -Piazza Carignano, 2 SERVER | IBM -8840-11Y | 2 Ufficio Territoriale di Genova 1 -Piazza Carignano, 2 SERVER SERVER SIEMENS - PRIMERGY 170 | 1 Ufficio Territoriale di Genova 1 - Piazza Carignano, 2 PC LENOVO - 9374-W1J 43 Ufficio Territoriale di Genova 1 -Piazza Carignano, 2 PC 11 | Ufficio Territoriale di Genova 1 -Piazza Carignano, 2 PC HP - DC7100SFF 2 Ufficio Territoriale di Genova 1 -Piazza Carignano, 2 PC IBM - 8171-WA3 10 Direzione Provinciale Imperia - Via Garessio, 17 PC LENOVO - 9374-W1J 23 Direzione Provinciale Imperia - Via Garessio,17 PC HP -DC7100SFF 1 Direzione Provinciale Imperia - Via Garessio,17 PC PORTATILE COMPAQ -ARMADA E500 1 1 Direzione Provinciale Imperia - Via Garessio, 17 PC PORTATILE WINSTRON -AOPEN 1545 2 Direzione Provinciale Imperia - Via Garessio,17 SERVER | IBM - 8840-11Y | 1 Direzione Provinciale Imperia - Via Garessio,17 PC 12 Ufficio Territoriale Sanremo, Corso Matuzia, 183 SERVER SERVER SIEMENS - PRIMERGY 170 1 Ufficio Territoriale Sanremo, Corso Matuzia, 183

#### **Allegato 1: Quantità, ubicazione e dati tecnici essenziali delle apparecchiature**

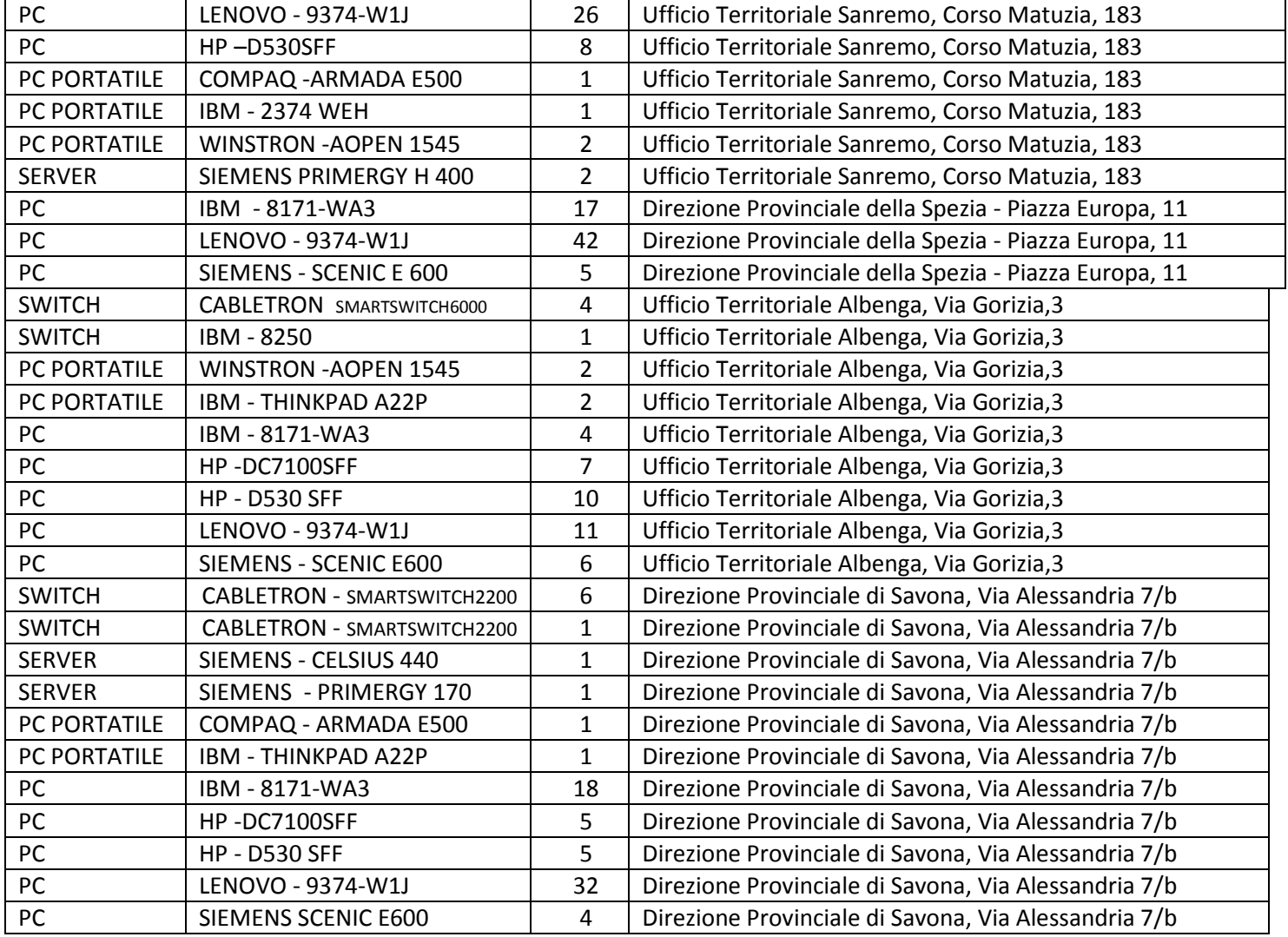

Segue Allegato 1

## **DATI TECNICI ESSENZIALI DELLE APPARECCHIATURE**

#### **Personal computer**

**IBM 8171-WA3**: Processore Pentium IV – 3.20 GHz – RAM 512 MB – HD 80 GB - CDRW/DVD-ROM – Monitor LCD 17"

**HP D530 SFF**: Processore Pentium IV – 2.66 GHz – RAM 512 MB – HD 80 GB - CDRW/DVD-ROM – Monitor LCD 15"

**HP D7100SFF**: Processore Pentium IV – 3.00 GHz – RAM 512 MB – HD 80 GB - CDRW/DVD-ROM – Monitor LCD 17"

**SIEMENS SCENIC E600**: Processore Pentium IV – 2.66 GHz – RAM 512 MB – HD 80 GB – CDRW/DVD-ROM – Monitor LCD 15"

**LENOVO 9374-W1J**: Processore AMD Athlon Dualcore 4200+2.21 GHz – RAM 1 Gb – HD 160 GB – Combo CDRW/ Monitor LCD

#### **Pc Portatili**

**WISTRON AOPEN 1545**: Processore Pentium IV – 2 GHz – RAM 512 MB – HD 40 GB

**COMPAQ ARMADA E500**: Processore Pentium III – RAM 128 MB – HD 12 GB

**IBM THINKPAD A22P**: Processore Pentium III – RAM 256 MB – HD 30 GB

**IBM 2374-WEH**: Processore Pentium M – RAM 512 MB – HD 40 GB

**OLIVETTI XTREMA 2426L**: Processore Pentium III – RAM 64MB – HD 10GB

**GERICOM OVERDOSE**: Processore Pentium III 1,5 GHz – RAM 256MB – HD 40GB

**FUJITSU LIFEBOOK C1110**: Processore Pentium M da 1400 MHz – RAM 512 MB – HD 40 GB

## **Allegato 2: Criteri di sorteggio**

Al momento della formulazione della domanda attraverso l'applicativo "Fenice", sarà necessario indicare **3 numeri diversi compresi tra 1 e 90**. Un **quarto numero sarà generato automaticamente** dall'applicativo a partire dal Codice Fiscale del richiedente.

Questi numeri serviranno per ordinare la graduatoria delle richieste aventi la medesima priorità. Essi saranno infatti confrontati con i primi quattro numeri del lotto estratti sulla **Ruota Nazionale** nell'estrazione dell'11/04/2013. Chi si sarà avvicinato di più ai numeri estratti, presi nell'ordine, avrà il posto migliore in graduatoria.

## *Dati tecnici:*

Chiamando *n1,…,n4* i primi quattro numeri estratti sulla Ruota Nazionale e *r1,…,r4* i numeri scelti dal richiedente, definendo *mod* come l'operatore che restituisce il resto della divisione intera (in senso euclideo: se *d* è il divisore, il resto sarà compreso tra 0 e *d-1*) e *min* come la funzione che restituisce il valore minimo tra due specificati, otterremo i seguenti valori:

$$
D_1 = \min((n_1 - r_1) \mod 90, (r_1 - n_1) \mod 90)
$$
  
\n
$$
D_2 = \min((n_2 - r_2) \mod 90, (r_2 - n_2) \mod 90)
$$
  
\n
$$
D_3 = \min((n_3 - r_3) \mod 90, (r_3 - n_3) \mod 90)
$$
  
\n
$$
D_4 = \min((n_4 - r_4) \mod 90, (r_4 - n_4) \mod 90)
$$

Questi quattro risultati saranno combinati mediante la seguente formula per ottenere il punteggio in graduatoria:

# $P = D_1 \cdot 46^3 + D_2 \cdot 46^2 + D_3 \cdot 46 + D_4$

La graduatoria tra tutte le richieste aventi la medesima priorità sarà effettuata in ordine di valori di *P* crescenti.

Il quarto numero delle richieste è generato automaticamente dall'applicativo, sommando a modulo 90 (+1) i codici ASCII dei caratteri (maiuscoli) che compongono il **Codice Fiscale** del richiedente.

Chiamando *ASC(x)* la formula che restituisce il codice ASCII di un carattere *x*, e chiamando C*1,…,Ck* i *k* caratteri di cui è composto il Codice Fiscale, *r4* sarà generato quindi dalla seguente formula:

$$
r_4 = \left( \left( \sum_{i=1}^k ASC(C_i) \right) mod 90 \right) + 1
$$

Nel caso in cui il numero risultante corrisponda a uno dei 3 numeri scelti dal richiedente, sarà generato in automatico il numero immediatamente successivo (il numero successivo al 90 è l'1).

Nel rarissimo caso di parità di punteggio in graduatoria tra più richieste, queste ultime saranno ordinate in ordine crescente della data di ricezione del messaggio PEC.